# **Girdle\_PointsAxialSymmetryIdeality**

This parameter is applicable to the following cuts: AnyCut (only when performing SmarRecut).

Defines how much (in width %) the vertices of the girdle can deviate from the symmetrical image of the vertices, which is their symmetrical pair. Calculated for all found pairs of symmetrical vertices

The parameter is set manually via preset

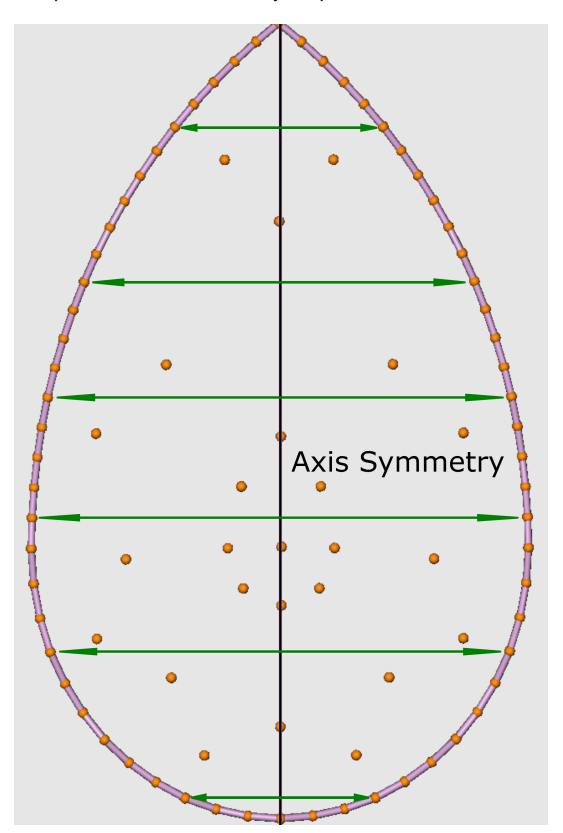

### **Usage and Examples**

If you need to reduce the Area Loss of the SmartRecut solution, then decrease the Girdle\_PointsAxialSymmetryIdeality via presets and restart the optimization. For high-quality cuts, this will help.

### **Exceptions**

For now, SmartRecut can ignore this parameter for individual sections of the girdle in cases where the girdle of the Recut solution is not symmetrical. In such situations, it is recommended to check and to correct the pref

1) Preform may have Area Loss far from zero

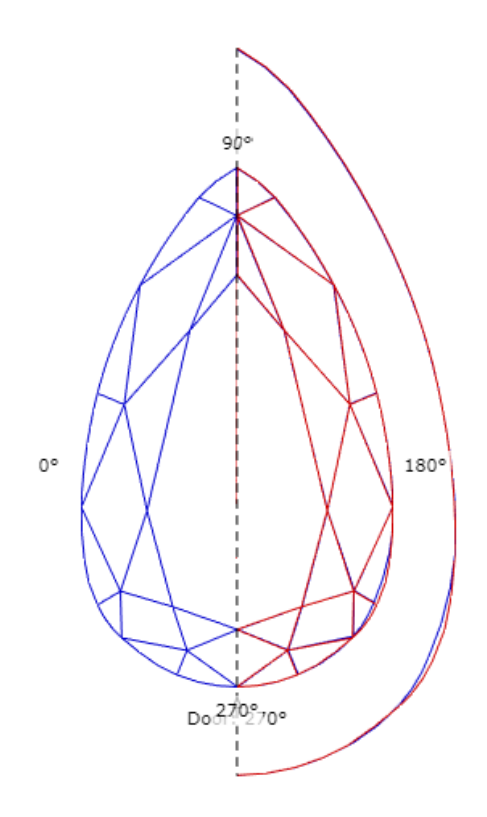

2) Preform may have asymmetric division of the girdle

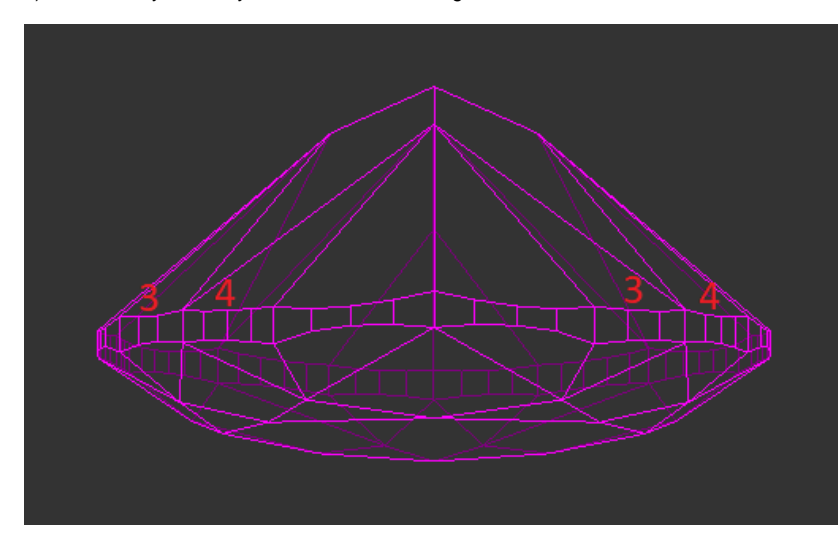

In first case you may have to repeatedly run SmartNomalize to correct the preform, since this algorithm has similar mechanisms for protecting against girdle asymmetry of the input model

#### **Reporting**

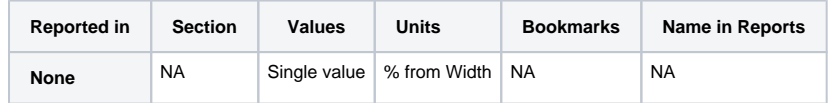

## **Visualization in Appraisers**

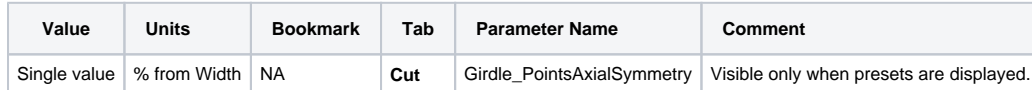